Je dois calculer  $\begin{bmatrix} 5 & 1 & 2 \\ 9 & 2 & 9 \end{bmatrix}$  -  $\begin{bmatrix} 2 & 9 & 8 \\ 9 & 6 & 1 \end{bmatrix}$  c'est compliqué.  $2 | 9 |$  $5|1$ 

Je cherche un moyen de rendre ce calcul plus facile. Il me faut un nombre terminé par 0.

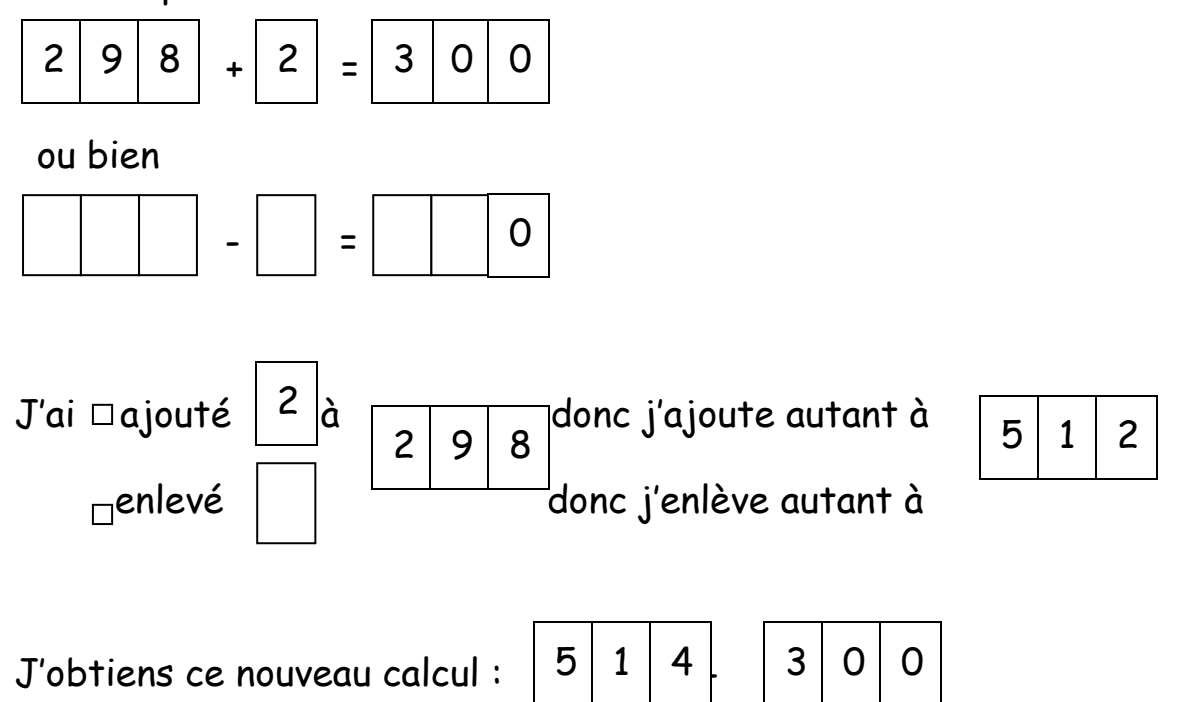

J'utilise la table Lyons pour faire ce nouveau calcul très simple.

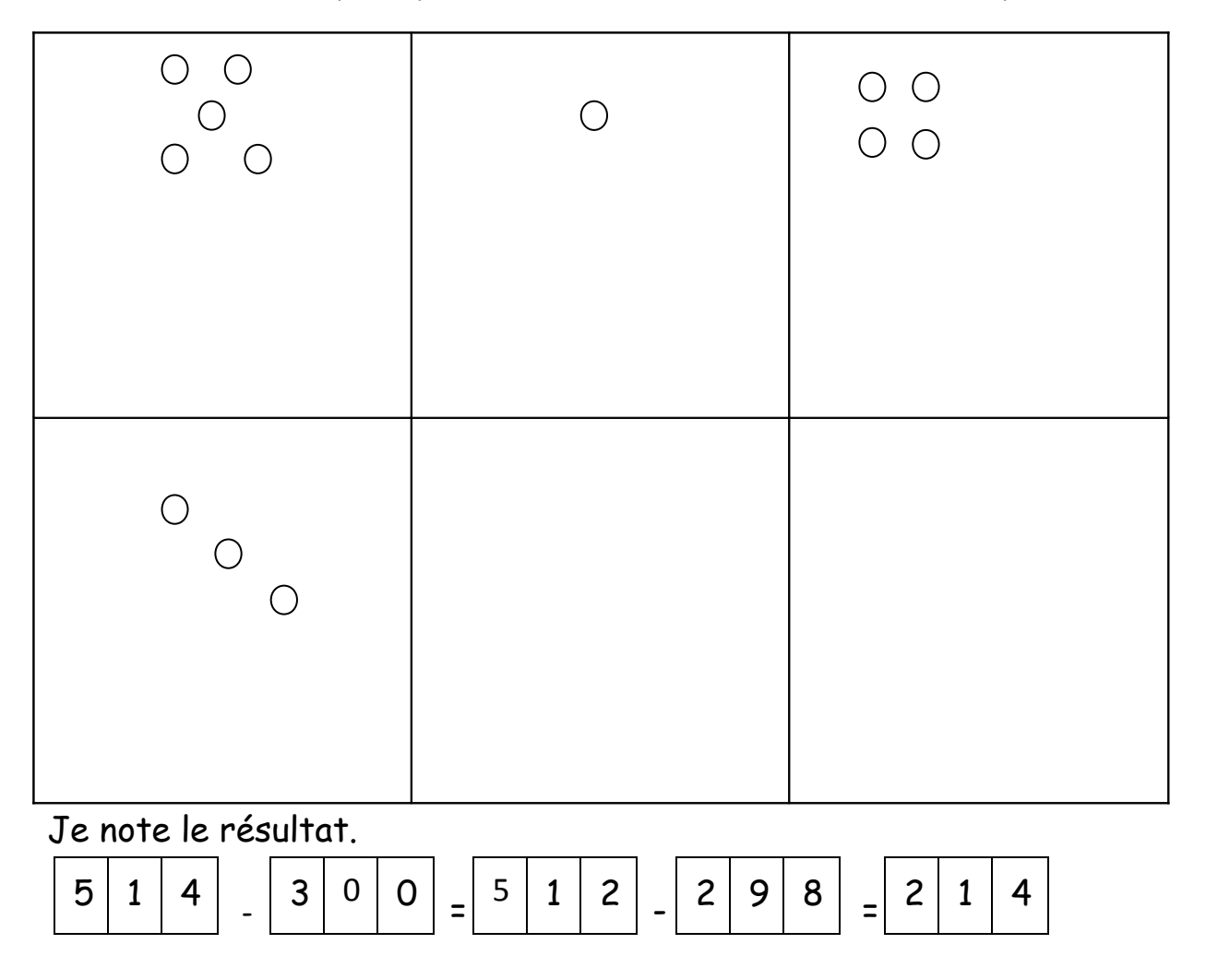